### سهشنبه 30 آبان ۱۴۰2 شماره 8334 **22 فناوری**

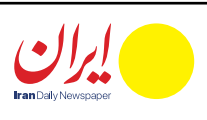

### **اعزام هیأت تجاری شرکتهای دانشبنیان به ترکیه**

یک هیأت تجـــاری و فناوری از شـــرکتهای دانشبنیان با حمایـــت مرکـــز تعامـــات بینالمللی علـــم و فناوری معاونـــت علمـــی، فنـــاوری و اقتصـــاد دانشبنیـــان ریاســـتجمهوری، ۲۶ تا ۳۰ آذرماه ســـال جاری به ترکیه اعزام میشـــود.

به گـــزارش ایســـنا، برپایـــی پاویـــون در نمایشـــگاههای بینالمللـــی و حمایت از حضور مســـتقل شـــرکتها در ایـــن نمایشـــگاهها از دیگـــر برنامههـــای حمایتـــی برای توســـعه کســـبوکارهای ایرانی در بازارهـــای بینالمللی اســـت. پیـــش از برنامههـــای توســـعه صـــادرات بـــرای شـــرکتها، تحقیقـــات بـــازار انجـــام میشـــود. نتیجـــه ایـــن تحقیقـــات جلســـات B2B با شـــرکتهای کشـــور مقصد اســـت و برنامـــه اعزام هیأت تجاری شـــرکتهای دانشبنیـــان بـــه کشـــور ترکیـــه نیز شـــامل ایـــن برنامه میشـــود.

بـــه گـــزارش ایرنـــا، هـــادی باقـــری مدیرعامل شـــرکت دانشبنیان «زیسـت تشـخیص ســنجه» با بیان اینکه این شــرکت فنــاور تولیدکننــده کیتهای تشــخیص<sub>ی،</sub> ســـریع در حوزه ســـامت کشوراســـت، تصریح کـــرد: با توجـــه بـــه شـــرایط، از همـــان زمـــان شـــروع تحریمها، مرحله تحقیق و توســـعه برای ساخت این کیت را شروع کردیم و توانســـتیم نمونه اولیه آن را بومیســـازی کنیم و ایـــن محصول در حال حاضر در مرحلـــه کلینیکال ترایال در بیمارســـتان شریعتی و بیمارســـتان طالقانی استفاده می شو د .

حـــوزه عمـــران و ســـاختمان، حـــوزه رنـــگ و رزینهـــا و چســـبهای پلیمری، حوزه مواد پیشـــرفته، کامپوزیت، ســـرامیک و صنایع فلزی از حوزههای فنـــاوری در برنامه اعـــزام به کشـــور ترکیه هســـتند. متقاضیان شـــرکت در برنامـــه اعـــزام به ترکیـــه کـــه در حوزههای مذکـــور فعال هســـتند، میتواننـــد تـــا روز اول آذرمـــاه از طریق لینک /73/1service/ir.tesc://httpsثبتنـــام کننـــد.

### **ساخت کیت تشخیص سرطان روده در داخل کشور**

محققان کشـــورمان در یک شـــرکت دانشبنیان موفق به ساخت کیت تشخیص ســـریع سرطان روده شدهاند؛ محصولـــی فناورانه که ســـازنده آلمانی آن از ســـال ۱۳۹۸ صـــادرات ایـــن محصول بـــه ایـــران را بهدلیـــل تحریمها قطع کـــرده بود.

مدیرعامـــل مایکروســـافت اعـــام کـــرد ســـم آلتمـــن، مدیرعامـــل برکنـــار شـــده شـــرکتOpenAI ، بـــه مایکروســـافت ملحق خواهد شـــد تا عهـــدهدار هدایت تیـــم تحقیقات هـــوش مصنوعـــی پیشـــرفته جدید این .<br>شــرکت شود.

باقری گفـــت: برای ســـاخت این کیت از تکنولـــوژی نانو استفاده شـــده اســـت و به همین دلیل معاونت علمی و ســـتاد نانو حمایتهای خوبی از ما داشتهاند. همچنین توانســـتهایم گواهی ثبت اختراع این محصول فناورانه را از امریکا دریافت کنیم.

ایـــن رو بایـــد دسترســـی در لحظـــه به دیتـــای دســـتگاهها فراهم شـــود. ایـــن دسترســـیها کار را ســـریعتر و شـــفافتر میکند. این اتفاق نیازمند قانون اســـت و در برنامه هفتم توسعه مکلف شـــده تا همه دستگاهها سالی 20 درصد هوشمندسازی ایجاد کنند. بـــه گفته وی دســـتگاهها بایـــد به هم لینک شـــوند و این موضـــوع با قانون »داده و اطالعـــات ملـــی« یـــا همـــان «دوام» پیــش مــیرود. بــر اســاس

> وی همچنین با اشـــاره به مزیت رقابتی کیت تشـــخیص ســـرطان روده ایرانی نســـبت به نوع آلمانی گفت: مزیت رقابتی ما با شـــرکت آلمانی در وهله نخســـت قیمت آن اســـت به طوریکه شـــرکت آلمانی این محصول را ۱۵ دالر به ایران صـــادر میکرد در حالی که قیمـــت اولیه ما برای فروش این محصول کمتر از دو دالر اســـت.

> مدیرعامل شـــرکت دانشبنیان زیست تشخیص سنجه همچنیـــن ایجاد فرصـــت صادراتی و ارزآوری برای کشـــور و البتـــه تأمین نیـــاز داخلی بـــه این محصـــول فناورانه و جلوگیری از خروج ارز آن هم در شـــرایط سخت تحریمی کشـــور را از دیگر مزیتهای این نوآوری در حوزه سالمت کشورعنوان کرد.

### **مدیر اخراجی** OpenAI **به مایکروسافت پیوست**

وزیـــر ارتباطـــات و فنـــاوری اطالعات پـــروژه فیبرنـــوری را بزرگتریـــن پروژه تاریخ ارتباطات در کشـــور دانســـت و گفت: بیـــش از ۴ میلیـــون خانوار در 100 شهر تحت پوشـــش فیبرنوری قرار گرفتند و در ۱۰۰ شهر دیگر کارها پیش مـــیرود و تـــا پایـــان ســـال ۸ میلیون خانـــوار تحت پوشـــش فیبرنوری قرار می گیرند .

> به گـــزارش ایســـنا، ســـاتیا نـــادال گزارشهـــا دربـــاره این انتصــاب را تأییــد و اعلام کـــرد گِرگ بروکمن، مؤســس دیگـــر شـــرکت OpenAI هم به این شـــرکت نرمافزاری خواهد پیوســـت. بروکمن پـــس از اخراج آلتمـــن در روز جمعـــه، کنارهگیری کـــرد. خـــروج این دو نفر، بســـیاری از کاربران شـــرکت OpenAI را کـــه از تغییرات مدیریتی ناگهانـــی مطلع شـــدند، غافلگیر کرد. منابـــع آگاه اعالم کردنـــد بعضـــی از محققـــان هم پـــس از اخـــراج آلتمن، شـــرکتOpenAI را تـــرک کردهاند.

همزمان، وبســـایت فناوری اینفورمیشـــن به نقل از دو منبع آگاه گزارش کرد: مایکروسافت قصد دارد در صورت بازگشت ســـم آلتمن به شرکت ســـازنده چتبات چت جیپیتـــی، در هیأتمدیره شـــرکت OpenAIنقشـــی داشته باشـــد و یک صندلی در میان اعضای هیأتمدیره در اختیار بگیرد یـــا یک ناظر هیأتمدیـــره بدون قدرت رأیدهی باشد.

پیـــش از ایـــن رویترز گـــزارش کـــرده بـــود، آلتمن حتی بـــا وجود اینکـــه به فکـــر راهانـــدازی یک ســـرمایهگذاری هوش مصنوعی جدید اســـت، در حال بررســـی بازگشت احتمالـــی بـــه شـــرکت OpenAI و تغییـــر ســـاختاری مدیریتـــی این شـــرکت اســـت. شـــرکت OpenAIیک ســـال پیش، با انتشـــار چتبات هـــوش مصنوعی چت جیپیتـــی، تـــب هـــوش مصنوعـــی را بـــه راه انداخت و ایـــن چتبـــات، بـــه ســـرعت بـــه یکـــی از محبوبترین اپلیکیشـــنهای جهـــان تبدیل شـــد.

### **اخبار**

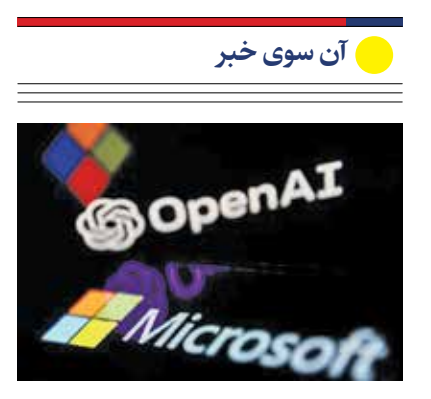

اقتصـــاد دیجیتـــال را خـــود »داده« عنوان کـــرد و گفت: برای دسترســـی راحتتر بـــه دادههـــا باید به ســـمت دولـــت هوشـــمند حرکـــت کنیـــم از

این قانـــون، اگر دســـتگاهی دیتا الزم دارد و دســـتگاه دیگری کـــه دارای این اطالعـــات اســـت آن را ارائـــه ندهـــد، مجـــازات خواهد شـــد. زار عپـــور بـــا تأکید بـــر اینکـــه دادهها بـــا حفظ حریـــم خصوصـــی به بخش خصوصـــی هـــم ارائـــه خواهـــد شـــد، ماجـــرای حریم خصوصـــی و اهمیت بـــه آن را چهارمیـــن مورد برای رشـــد اقتصـــاد دیجیتـــال دانســـت و گفت: بـــزودی الیحـــه حریـــم خصوصـــی و

### **فصل مستقل برای توسعه اقتصاد دیجیتال**

وزیـر ارتباطـات از دسـتگاهها درخواســـت کرد در پنجره واحد ملی هوشـــمند حضـــور پیدا کننـــد تا همه چیز در آنجا یکپارچه شـــود و خدمات هوشـــمند دولتـــی دریافـــت کننـــد، قریب ســـیمیلیون نفر به این پنجره ســـر زدند و احـــراز هویت شـــدند.

> زار عپور به تشـــکیل کارگـــروه اقتصاد دیجیتـــال و هشـــت جلســـهای که از ســـوی آن برگـــزار شـــده اشـــاره کرد و گفـــت: ایـــن کارگـــروه شـــبیه یـــک هیـــأت وزیـــران ثانویه عمـــل میکند و بهدنبـــال رفـــع موانـــع بـــرای رشـــد اقتصـــاد دیجیتال در کشـــور اســـت. وی بـــا بیـــان اینکـــه بـــرای اولیـــن بار یـــک فصـــل مســـتقل بـــرای توســـعه اقتصـــاد دیجیتـــال در برنامـــه هفتم توســـعه ایجاد شـــده، افزود: با کمک برخی مادههـــای ۶۶ و ۶۷ و ۱۰۳ و ۱۰۷ و همراهـــی مجلـــس اتفاقـــات خوبی رخ داده و زیرســـاختها بهبـــود پیدا خواهنـــد کرد. بـــه گفتـــه وزیـــر ارتباطـــات و فناوری

اطالعات پنج الزام برای رشـــد اقتصاد دیجیتـــال وجود دارد که یکی توســـعه زیرســـاخت ارتباطاتی اســـت چون با رشـــد ارتباطات ثابـــت محقق خواهد ً شـــد اما متأســـفانه در کشـــور ما قبال این موضـــوع نادیـــده گرفته شـــده و مشـــکالت زیادی دارد.

زار عپـــور افزود: بـــرای رشـــد اقتصاد دیجیتال به توســـعه زیرســـاختهای

ســـریال «کارآگاه علوی» در زمان پخش در تلویزیـــون بـــه محبوبیـــت باالیـــی دســـت یافت و حاال بازیسازان تالش کردهانـــد بخشهایـــی از این ســـریال را بـــه صـــورت بازیهـــای کامپیوتری در اختیـــار عالقهمنـــدان قـــرار دهند. در بازی کامپیوتـــری »کارآگاه علوی« که یـــک بازی صـــد درصد ایرانی به ســـبک ماجراجویی است، شـــما در نقش یک کارآگاه ظاهـــر میشـــوید تـــا گـــره از کار فروبســـته یـــک پرونده قتل بـــاز کنید. داســـتان بازی، ماجرای مادام روژان را بازگـــو میکند. مادام روژان زنی انگلیســـیتبار اســـت تا دربار ایـــران رفته، از ســـوی مقامات

پردازشـــی نیـــاز اســـت از ایـــن رو باید در کمترین زمان بـــا هوش مصنوعی بتـــوان دادههـــا را پـــردازش کـــرد. در قانـــون هفتـــم توســـعه تکلیف شـــده کـــه بـــا کمـــک شـــرکتهای بخـــش خصوصی باید زیرساختها را توسعه

داد.

### **ارسال الیحه حفاظت از دادهها**

## **به مجلس**

بـــه گفتـــه وزیـــر ارتباطـــات و فناوری اطالعات بزودی در ســـه نقطه کشـــور یعنـــی تهـــران و اصفهـــان و مشـــهد، مراکـــز قطـــب داده با ســـرمایهگذاری بخش خصوصـــی راهانـــدازی خواهد شـــد تـــا خدمـــات میزبانـــی، ابـــری و پـــردازش داده ارائـــه دهند.

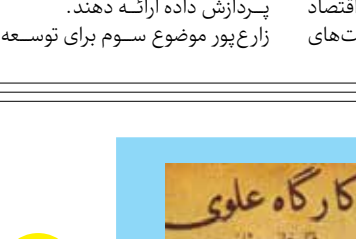

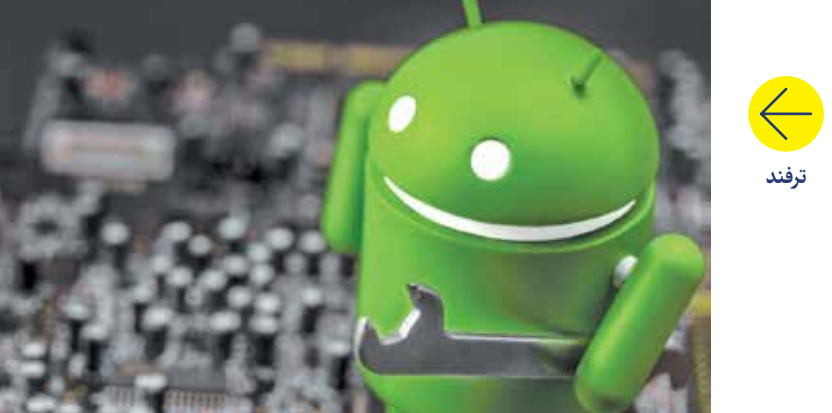

اندرویدی خود بهره بگیرید و شماره موردنظر و مزاحم را بالک یا مسدود کنید

بیشــتر کاربــران از بخــش عمــده توانمندیهـــای سیســـتمعامل گوشـــی خـــود بیخبـــر هســـتند و هنـــگام نیـــاز بـــه ویژگیهای مختلـــف آن، بـــه دنبال نصب اپلیکیشـــنهای مختلف هستند. درحالی که کاربـــران با افزایش اطالعات خـــود میتوانند بـــدون نصـــب اپهای گوناگـــون و ســـنگین کـــردن گوشـــی و پرشـــدن حافظـــه آن، از قابلیتهـــای سیستمعامل گوشی خود بهترین بهره را بگیرند. اندروید، سیستمعامل غالب در جهـــان و کشـــور ما اســـت، به همین دلیل هـــم نگاهی بـــه قابلیتهـــای این سیســـتمعامل داریم تـــا با اســـتفاده از ترفندهـــای آن بتوانید اســـتفاده بهتری از گوشـــیهای اندرویـــدی خود داشـــته با شید .

**وزیر ارتباطات و فناوری اطالعات در همایش ساالنه بانکداری الکترونیک و نظامهای پرداخت عنوان کرد**

# بخش دیجیتال ظرفیت ایجاد تحول عظیم در اقتصاد کشور را دارد

### **گزارش**

وی بیان داشـــت: یکی از اولویتهای مـــا در دولت ســـیزدهم برای توســـعه عدالـــت ارتباطـــی ایـــن اســـت کـــه زیرســـاختهای ارتباطی را تا دورترین مناطق فراهـــم کنیم.

ایـــن عضـــو کابینـــه دولت ســـیزدهم افزود: در گذشـــته ۸۰ درصد روستاها بـــه اینترنت متصـــل بـــود و ۲۰ درصد باقیمانـــده، روســـتاهای صعبالعبور بـــود. در ۲ ســـال گذشـــته بیـــش از 5هـــزار و ۵۰۰ روســـتای جدیـــد تحت پوشـــش قرار گرفت و تالش میکنیم تا پایان ســـال همه روســـتاهای باالی ۲۰ خانـــوار به اینترنت متصل شـــوند. وی درباره اتصال دســـتگاهها به پنجره واحد دولت، گفت: بر اســـاس قانون بودجـــه، دســـتگاهها بایـــد خدمـــات خود را بـــه صورت الکترونیـــک ارائه و تا پایان ســـال ۲۰ درصد خدمات خود را بـــه صورت هوشـــمند انجام دهند. زار عپـــور گفـــت: تاکنـــون بهطـــور میا نگیـــن ۵ ۵ د ر صـــد خد مـــا ت الکترونیکـــی شـــده اســـت، هرچنـــد تـــا پایـــان آبانمـــاه ایـــن رقـــم بـــه ۱۰۰ درصد نمیرســـد، امـــا از دســـتگاهها میخواهیـــم هـــر چـــه ســـریعتر این

قطعی اینترنت در روزهای اخیر به دلیل بروز مشکل فنی در زیرساخت کشور ایجاد وزیـــر ارتباطـــات و فنـــاوری اطالعات بحث ســـرمایه انســـانی را که به رشـــد اقتصاد دیجیتال کمـــک خواهد کرد، دیگـــر موضوع مهـــم عنـــوان و اظهار کرد: نگهداشـــت نیـــروی انســـانی به موضـــوع ســـختی بـــرای شـــرکتها تبدیل شـــده اســـت. در برنامه هفتم توســـعه بـــه دولـــت تکلیف شـــده که باید ســـالی 100هزار نیـــروی ماهر برای رشـــد اقتصاد دیجیتال پـــرورش دهد و تمامیدســـتگاهها در ایـــن زمینـــه مکلف شـــدهاند.

تکلیـــف قانونـــی را انجـــام دهنـــد. الکترونیکی شدن بیمههای تکمیلی وزیر ارتباطات و فنـــاوری اطالعات در خصوص الکترونیکی شدن بیمههای تکمیلی گفت: قرار بـــود در مدت دو ماه بیمههـــای تکمیلـــی الکترونیکی شـــود که بخشـــی از آن ســـپری شده اســـت و امیدواریـــم تـــا دیمـــاه این امــکان فراهم شــده و شــرایط برای مردم تســـهیل شود.

و به مدت ۳۰ دقیقه نزدیک به ۲۵ درصد از ظرفیت کشور دچار مشکل شد زار عپور درباره بانکداری الکترونیکی هـــم با بیـــان اینکه در شـــرایط حاضر زمینه بـــرای گذار بانـــک الکترونیکی به بانکداری هوشـــمند فراهم اســـت، گفـــت: زمانی که یـــک بانک در عرض چنـــد دقیقـــه یـــک حســـاب را بهطور آنالین بـــرای افراد بـــاز میکند، دیگر بهانهای برای هوشمندسازی سیستم بانکی وجـــود ندارد.

زار عپـــور درباره تبدیـــل اینترنت »مگا بیـــت بـــر ثانیه« بـــه »گیـــگا بیـــت بر ثانیــه» توضیــح داد: بــرای تغییر این پارادایم پروژه فیبرنوری کسب و کارها را شـــروع کردیـــم که ســـخت و زمانبر اســـت. این طـــرح عملیـــات عمرانی و اجرایـــی دارد که از یک ســـال و نیم گذشـــته آغاز شـــده است.

وی گفـــت: در قانـــون برنامـــه هفتم توســـعه تعیینتکلیف شـــد کـــه تمام ســـاختمانها در شـــهر بـــه فیبرنوری متصـــل شـــوند و در دولت ســـیزدهم هدفگـــذاری مـــا ایـــن اســـت کـــه تا پایان فعالیت دولت تمام خانوارهای شـــهری تحت پوشـــش قـــرار گیرند و هماکنـــون برای ۴ میلیـــون و ۲۰۰ هزار خانوار در ۱۰۰ شـــهر ایـــن امکان فراهم شـــده است.

وی افزود: سرعت اینترنت هماکنون یـــک گیگا بیـــت بـــر ثانیه اســـت و در همیـــن بســـتر فیبرنـــوری میتـــوان ســـرعت ۱۰ گیـــگا بیت بـــر ثانیـــه را با تغییـــر دســـتگاهها ارائـــه کرد.

### حفاظـــت از دادههـــا را بـــه مجلـــس میفرســـتیم تـــا ایـــن دغدغـــه مهـــم حل شـــود.

 $\bullet$ 

### **بروز مشکل فنی دلیل قطعی اینترنت**

وزیـــر ارتباطـــات و فنـــاوری اطالعات در حاشـــیه دهمین همایش ســـاالنه بانکـــداری الکترونیـــک و نظامهـــای پرداخـــت در جمـــع خبرنـــگاران بـــا تکذیب حمله ســـایبری گفت: قطعی اینترنـــت در روزهـــای اخیر بـــه دلیل بروز مشـــکل فنی در زیرساخت کشور ایجـــاد و به مـــدت ۳۰ دقیقـــه نزدیک بـــه ۲۵ درصد از ظرفیت کشـــور دچار مشـــکل شد.

 عیســـی زار عپور افزود: حادثه امری طبیعـــی اســـت و قطعـــی اینترنت به دلیـــل مشـــکل فنـــی در زیرســـاخت کشـــور رخ داد، بهطـــوری که به مدت ۳۰ دقیقـــه نزدیـــک بـــه ۲۵ درصـــد از ظرفیت کشـــور دچار مشـــکل شد اما بالفاصله مشـــکل برطرف شـــد.

وزیـــر ارتباطـــات و فنـــاوری اطالعات گفـــت : تـــا ش می کنیـــم کـــه زیرساختهای پرســـرعت، باکیفیت و پایـــدار بـــرای مـــردم فراهـــم کنیم؛ در همیـــن پیونـــد هفتـــه گذشـــته در شـــهر ســـاوه پروژه فیبرنـــوری افتتاح شـــد که ۷۰ تـــا ۸۰ برابر ســـرعت فعلی اینترنـــت اســـت. **گروه فناوری/ »عیســـی زار عپور«، وزیر ارتباطات و فناوری اطالعات روز گذشـــته در همایش ســـاالنه بانکداری الکترونیک و نظامهـــای پرداخت گفت: کشـــور باید به ســـهم 15 درصد اقتصـــاد دیجیتال برســـد و این هدفگذاری مهمیاســـت. ما این ظرفیـــت را داریم تا با کمـــک بخش دیجیتال در اقتصاد کشـــور یک تحـــول عظیمیبیافرینیم.**

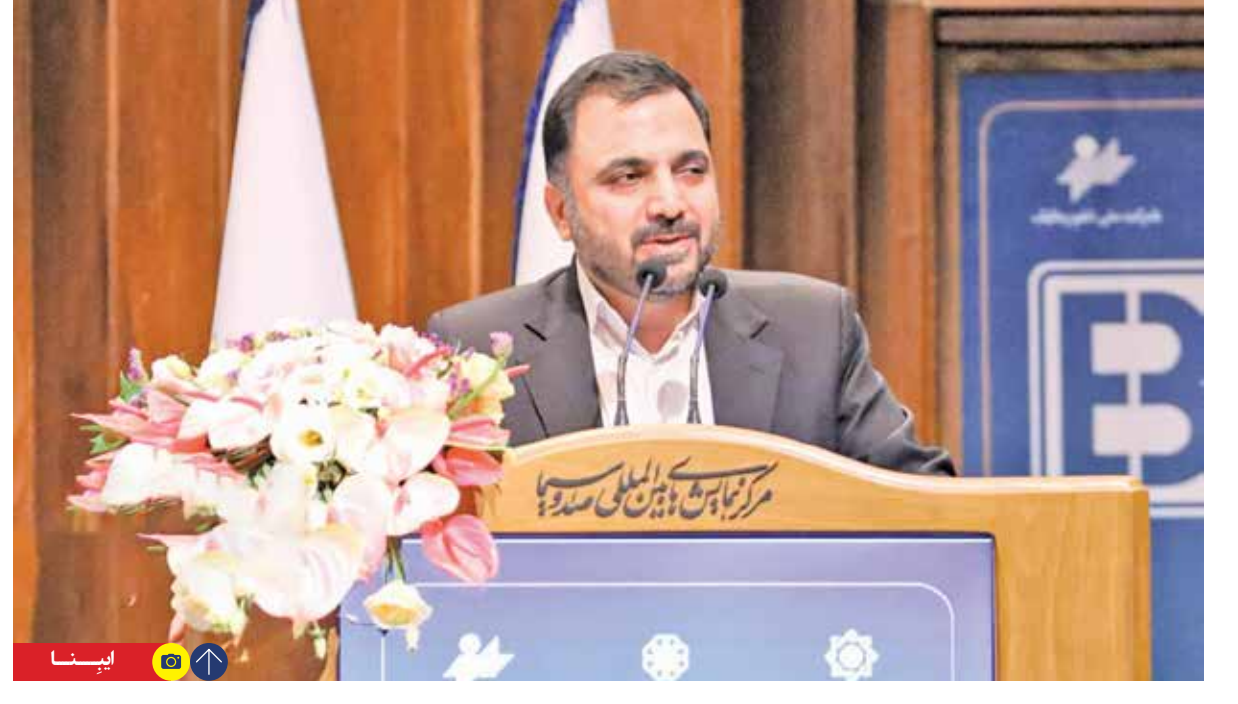

کـــه همســـری روســـی دارد. وی کـــه یک اشـــرافزاده انگلیســـی اســـت، در شـــمال تهـــران در باغـــی زیبـــا و بزرگ بـــه نـــام »بـــاغ خانـــم روژان« زندگـــی میکنـــد و البته مـــورد توجـــه مقامات ایـــران قرار داشـــته و در حکومت ایران جایـــگاه خاصـــی دارد. بازی بـــا اتفاقی در نیمهشـــب آذر 1313 آغاز میشـــود؛ اتفاقی که مقامـــات بلندپایه حکومتی را بســـیار شـــوکه و نگـــران میکند.

خبر میرســـد که مـــادام روژان به قتل رسیده اســـت و ازآنجا که کارآگاه علوی در حـــل معماهای پیچیده و ســـخت از تبحـــر خاصی برخوردار اســـت و آوازه او

ایـــران بـــرای کشـــف ماجـــرا انتخـــاب میشـــود.حاال گیمـــر بایـــد در نقـــش »کارآگاه علـــوی«، به دنبال کشـــف آثار جرم باشـــد و قاتل را پیـــدا کند. در ایـــن مســـیر گیمر به عنـــوان کارآگاه علـــوی، پـــا بـــه میـــدان میگـــذارد و با گفتوگـــو و حل معماهـــای پیچیده به کشـــف ماجرا میپـــردازد و پـــرده از راز آن برمیدارد. شـــما فقـــط در نقـــش کارآگاه علـــوی ظاهـــر نمیشـــوید، بلکـــه دســـتیار او

و شـــخصیت دیگـــری را نیـــز هدایـــت خواهیـــد کـــرد. در ایـــن بازی شـــما جنون پیـــدا کردن ســـرنخ را داریـــد، بـــه شـــمال و جنوب شـــهر میرویـــد و بعضـــی اوقـــات حتی به روســـتای شمال کشـــور هم میروید تـــا فضـــای بـــازی، چنـــدان یکنواخت نباشـــد. جالب اســـت بدانیـــد که این بـــازی جذابیـــت زیـــادی دارد و حتـــی میتوانـــد افـــراد در ســـنین بـــاال را هم که عالقهمنـــد به بازی هســـتند جذب

خـــود کند. درصورتـــی کـــه عالقهمندیـــد بـــا کمک ایـــن بـــازی لحظاتـــی ســـرگرم شـــوید میتوانیـــد آن را بـــه صـــورت رایـــگان از کافه بـــازار یـــا مایکـــت دانلـــود کنید.

#### **مقابله با شمارههای مزاحم**

اگر شـــما هـــم از دســـت پیامکهای تبلیغاتی گاه و بیگاه خســـته شـــدهاید .<br>و عمـــلاً در زمـــان خـــواب و بیـــداری، صـــدای نوتیفیکیشـــن باعـــث آزارتان میشـــود، میتوانیـــد بـــه دردســـر اســکمرها و بازاریابهـا پایـان دهیـــد. برای حـــل این مشـــکل، تنها

کافـــی اســـت از یکـــی از قابلیتهای سیســـتمعامل گوشـــی اندرویـــدی خود بهـــره بگیرید و شـــماره موردنظر و مزاحـــم را بـــاک یا مســـدود کنید.  $\bullet\bullet$ بـــرای بـــاک کـــردن یـــک شـــماره در گوشـــیهای اندرویـــدی، بایـــد قبـــل از اگر شما هم هرچیـــزی بـــر گزینه تمـــاس)Phone یا از دست Call )کلیک کنید. حاال گزینه سه نقطه پیامکهای را در گوشه ســـمت راست و باالی صفحه انتخاب کرده و از منوی جدید باز شـــده، تبلیغاتی گاه و گزینـــه تنظیمـــات )Setting )را انتخاب بیگاه خسته کنیـــد. در صفحـــه جدید که برای شـــما باز شـــده، بایـــد روی گزینه شـــمارههای شدهاید بلاک شده (Block Numbers) کلیک میتوانید از کنیـــد. حاال فرصـــت این را داریـــد که در قابلیتهای ایـــن قســـمت، شـــماره تلفـــن جدیدی سیستمعامل را بـــه لیســـت شـــمارههای بالک شـــده ً مســـدود اضافه یا یک شـــماره را که قبال گوشی کردهاید ولی حاال به هردلیلی احســـاس

میکنید بـــه آن نیاز داریـــد حذف کنید. یـــک موضـــوع جالـــب دیگـــر هـــم این اســـت که در این بخش شـــما میتوانید شـــمارههای ناشـــناس را به طور خودکار بـــاک کنید کـــه البتـــه اســـتفاده از این قابلیـــت چنـــدان پیشـــنهاد نمیشـــود چراکه ممکن اســـت یکی از نزدیکانتان مجبـــور شـــود با شـــمارهای ناشـــناس با شـــما تماس بگیرد و در صـــورت انتخاب ایـــن گزینـــه، نمیتوانیـــد نســـبت به آن

# **قابلیتهای جذاب اما پنهان اندروید درنقش کارآگاه، قاتل را پیدا کنید**

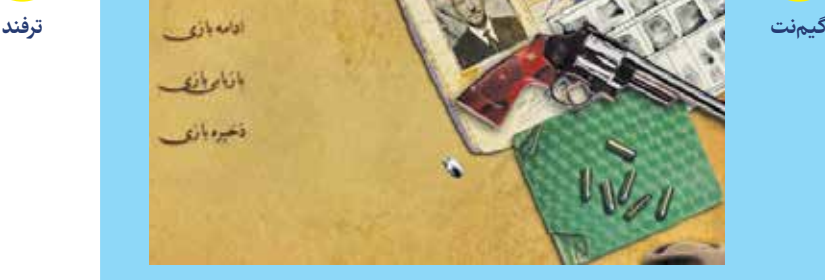

پاســـخگو باشـــید. اســـتفاده از قابلیت بـــاک شـــدن خـــودکار شـــمارههای ناشـــناس تنها در شـــرایط خاص و برای مدتی کوتـــاه توصیه میشـــود.

**قابلیت ضبط صفحهنمایش** یکــی دیگــر از قابلیتهــای جاا مخفـــی سیســـتمعامل اندرویـــد کـــه ممکـــن اســـت بـــرای کاربـــران جـــذاب و مفیـــد با شـــد ، قا بلیـــت ضبـــط صفحهنمایـــش اســـت. برای اســـتفاده از ایـــن ویژگـــی، تنهـــا کافـــی اســـت به قســـمت Start> Record Screen Recording برویـــد و با کلیـــک بر این گزینهها، عملاً دســتور ضبــط تصویر و ر<br>صــدا از صفحهنمایــش گوشــی خود را صـــادر کنید.

### **اتصال گوشی**

 **به برنامه** Phone Your **ویندوز** یکـــی دیگـــر از ترفندهـــای اســـتفاده از گوشـــیهای اندرویـــدی، قابلیـــت و توانمنـــدی اتصـــال گوشـــی بـــه برنامـــه phone your ویندوز اســـت. هرچند قبـــل از این، تنهـــا کاربـــران iOS از این ویژگـــی بهرهمند بودند و میتوانســـتند از هماهنگـــی فوقالعـــاده بین گوشـــی اپل خـــود، کامپیوترهـــای رومیزی مک یـــا مکبوکهای اپـــل بهره بگیرنـــد و از این اکوسیســـتم لذت ببرنـــد، ولی حاال مایکروســـافت هـــم به این عرصـــه ورود کرده اســـت. مایکروســـافت بـــا عرضه برنامـــه Phone Your در وینـــدوز ۱۰ ســـعی کرده بـــه کاربـــران اندروید کمک کند و بـــا افزایش ارتباط آنهـــا با ویندوز، تجربه لذتبخشـــی برای آنها رقم بزند. امـــا برای این اتصال چـــه باید کرد؟ فقط کافی اســـت بعد از اجـــرای برنامه Your Phone به بخش app setting بروید و گزینـــه Phone a Add را انتخـــاب کنیـــد. حـــاال گوشـــی خـــود را بـــه ایـــن برنامـــه اضافه کنید. با برقـــراری اتصال، ً میتوانیـــد هم تماسهـــای مورد عمـــا نظـــر خود را برقرار کنید و هم به ارســـال متـــن و مشـــاهده عکسهـــای گالـــری گوشـــی خود روی کامپیوتر شخصیتان بپردازیـــد. درواقـــع بـــا این کار گوشـــی ً بـــا کامپیوترتان اندرویـــد شـــما، کامـــا هماهنگ میشـــود.

### **میترا جلیلی** خبر نگار